# **Industrial Automation(Automação de Processos Industriais)**

# **Supervised Control of Discrete Event Systems - SCADA**

http://users.isr.ist.utl.pt/~jag/courses/api19b/api1920.html

Prof. Paulo Jorge Oliveira, original slides Prof. José Gaspar, rev. 2019/2020

# **Syllabus:**

**...**

#### **Chap. 8 - DESs and Industrial Automation [2 weeks]**

#### **Chap. 9 – Supervised Control of DESs [1 week] \* SCADA\* Methodologies for the Synthesis of Supervision Controllers \* Failure detection**

*Some jokes available in http://members.iinet.net.au/~ianw/cartoon.html The End.*

#### Some pointers on Supervised Control of DES

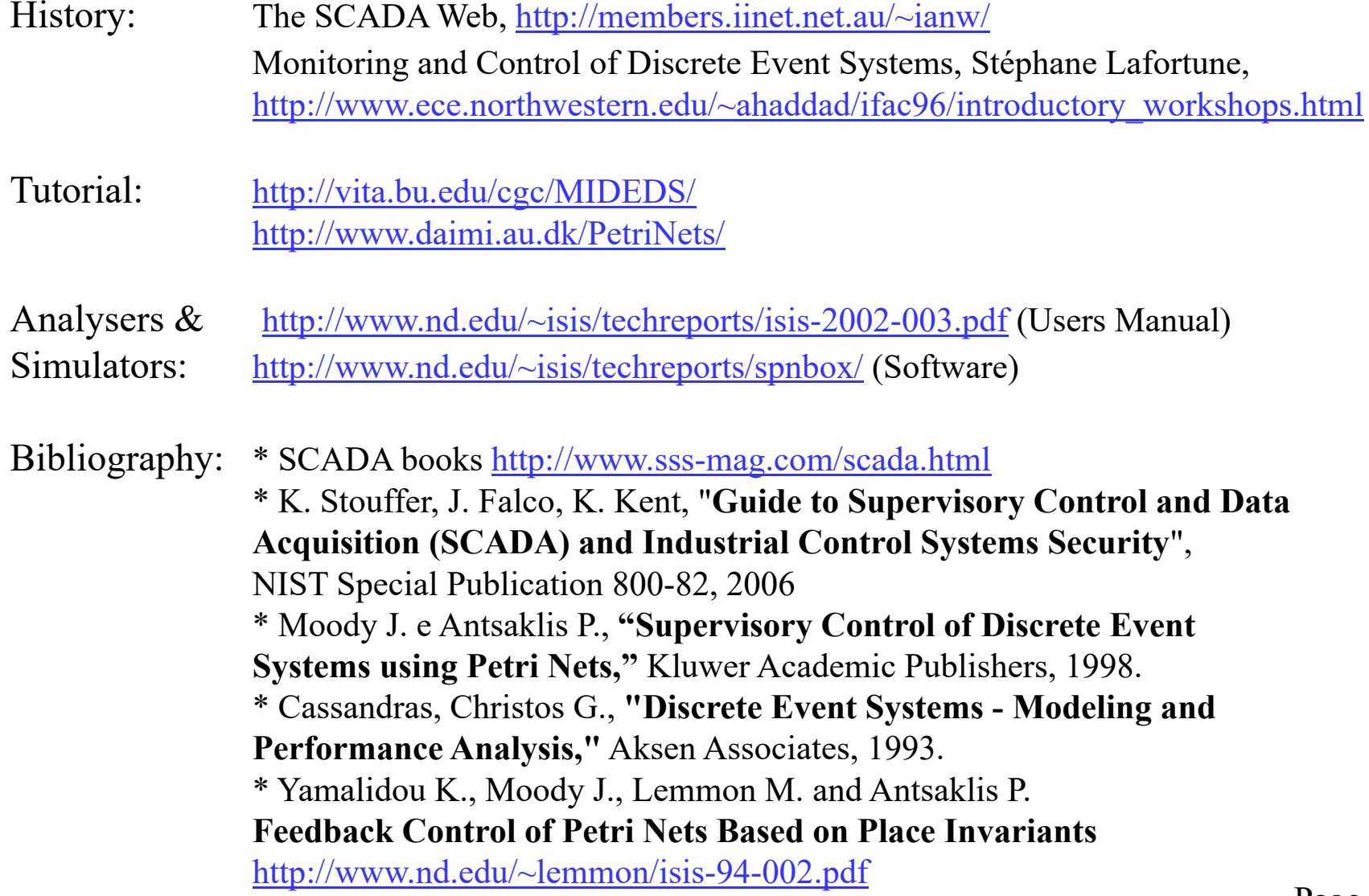

**Chap. 9 – Supervised Control of DES**

**Supervision of DES: SCADA**

*Supervisory*

## *Control*

### *And*

### *Data*

# *Acquisition*

*SCADA interface*

*Control / Data GUI / HMI*

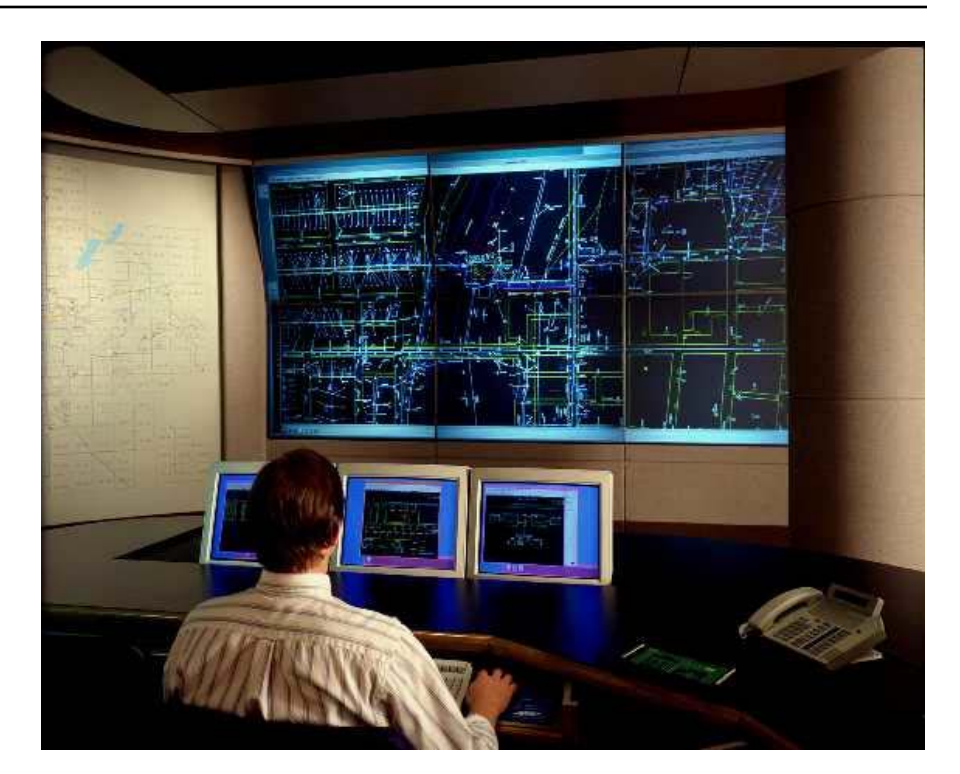

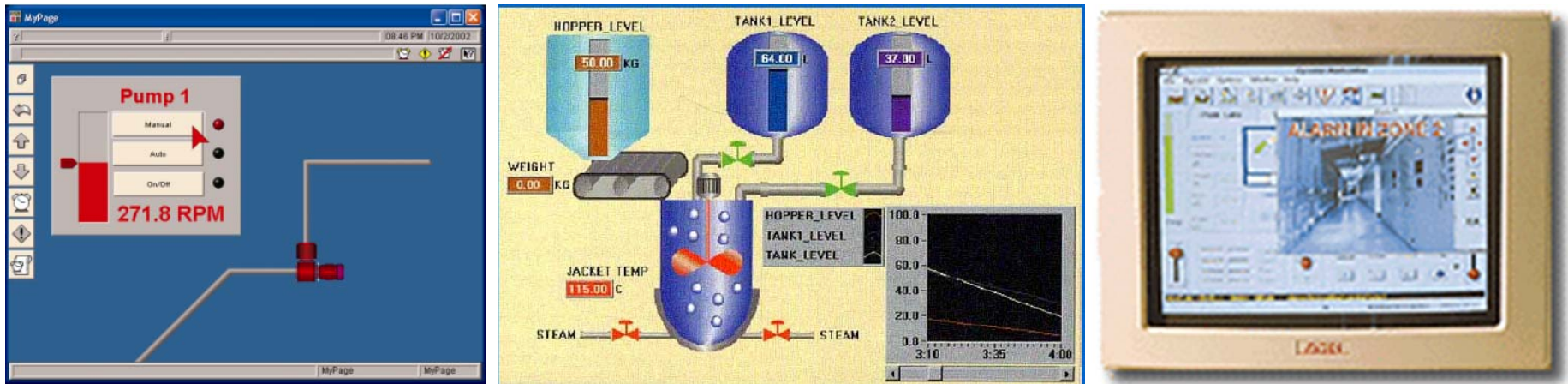

#### **IST / DEEC / API**

#### *SCADA example, Rail Monitoring and Control*

 $5 - 0$ 

Hub

**RTU** 

Rail

Pover

Ð

POURT Feed

4 ocal Utility)

冒

ШШ

PLC

Trainto

Wayside Control

Traction

Electrification

Substation

Traction Electrification

Monitoring and Control

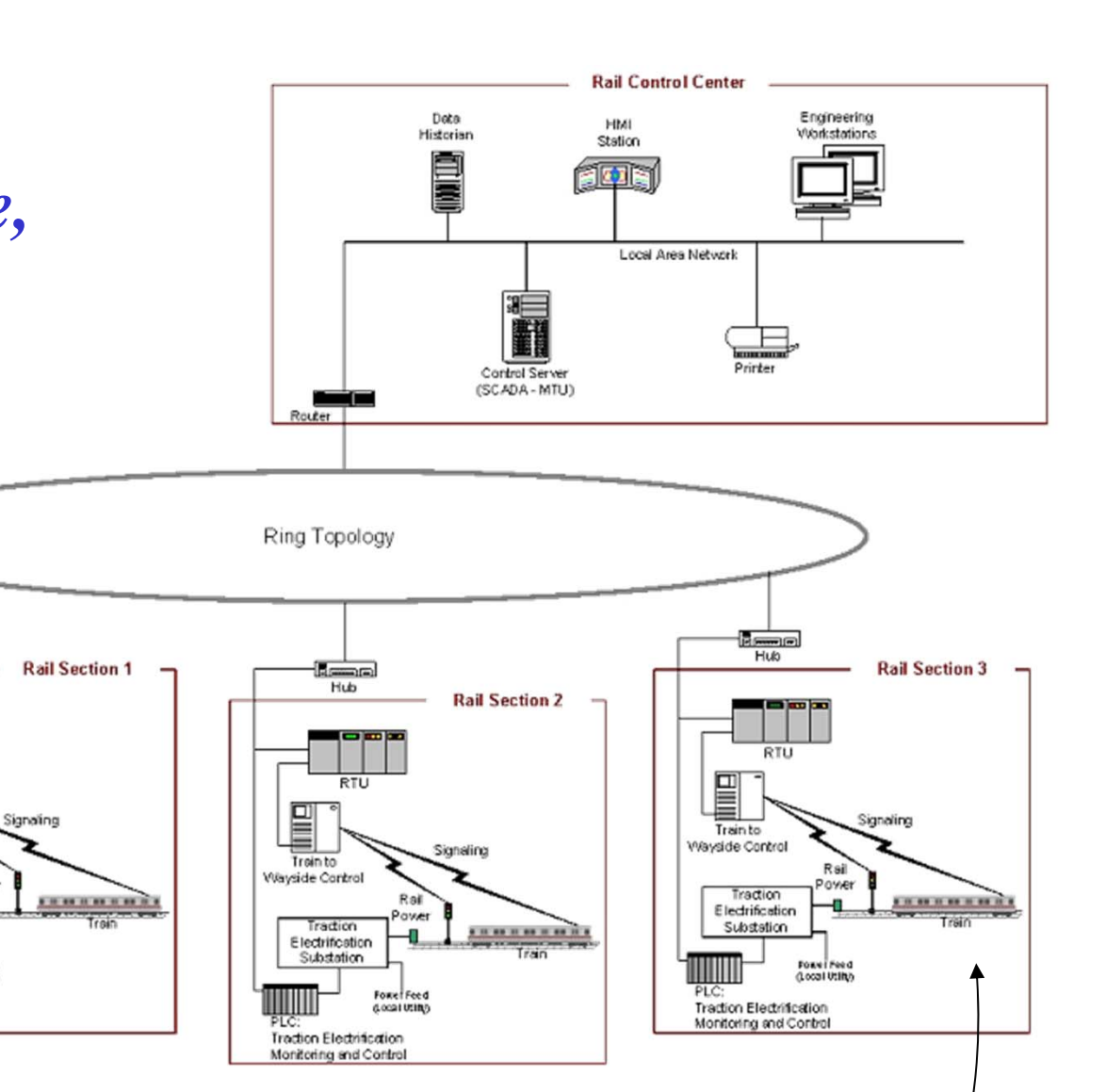

 $46C$ Figuela<br>da Foz

- Servico Rodoviário de Substituição / Alternative mad service

## **SCADA vs ICS**

Industrial Control Systems (ICS):

- -Supervisory Control and Data Acquisition (SCADA) systems,
- Distributed Control Systems (DCS), or
- smaller configurations such as skid-mounted PLCs

ICSs are typically used in industries such as electric, water, oiland-gas, transportation, chemical, pharmaceutical, pulp-andpaper, food and beverage, and discrete-manufacturing (e.g. automotive, aerospace, and durable goods).

# **SCADA topics**

- Remote monitoring of the state of automation systems
- Logging capacity (resorting to specialized Databases)
- Able to access to *historical* information (plots along time, with selectable periodicity)
- Advanced tools to design Human-Machine interfaces
- Failure Detection and Isolation capacity (*threshold* and/or logical functions) on supervised quantities
- Access control

#### SCADA system general layout

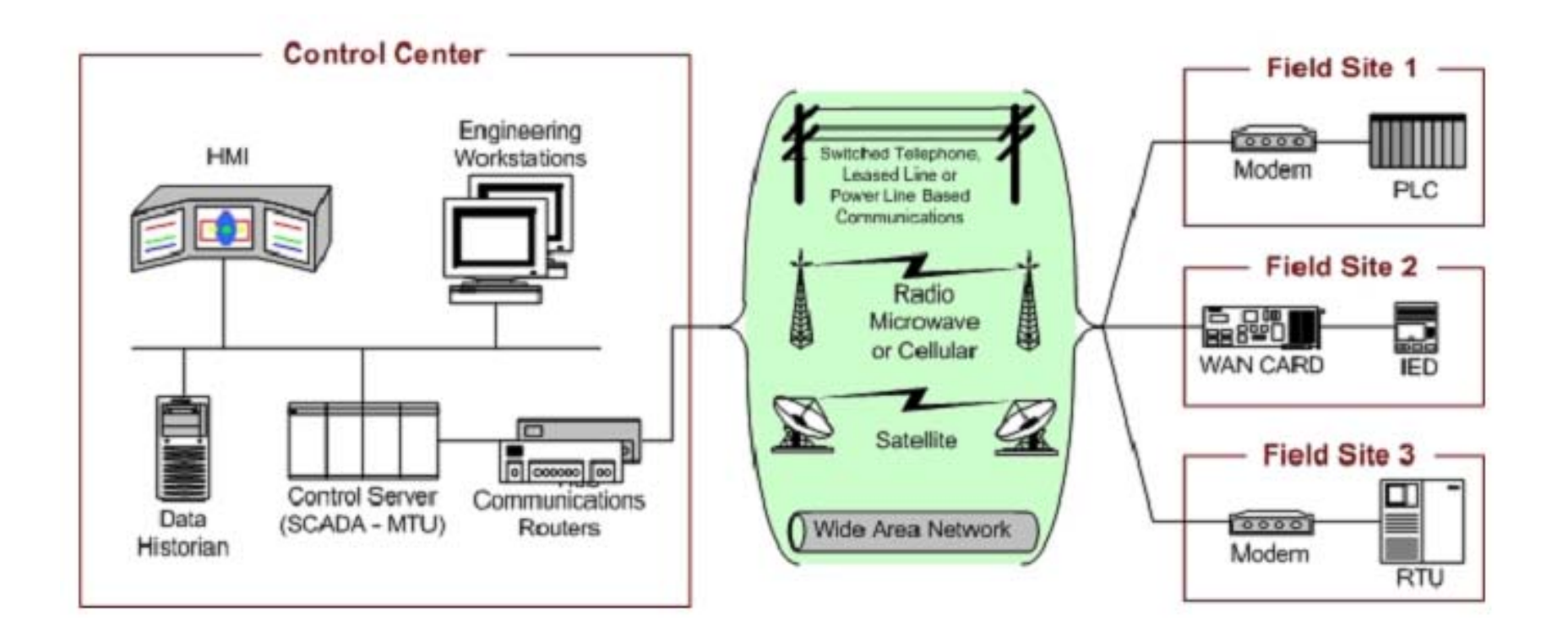

#### Hardware Support Architecture of SCADA

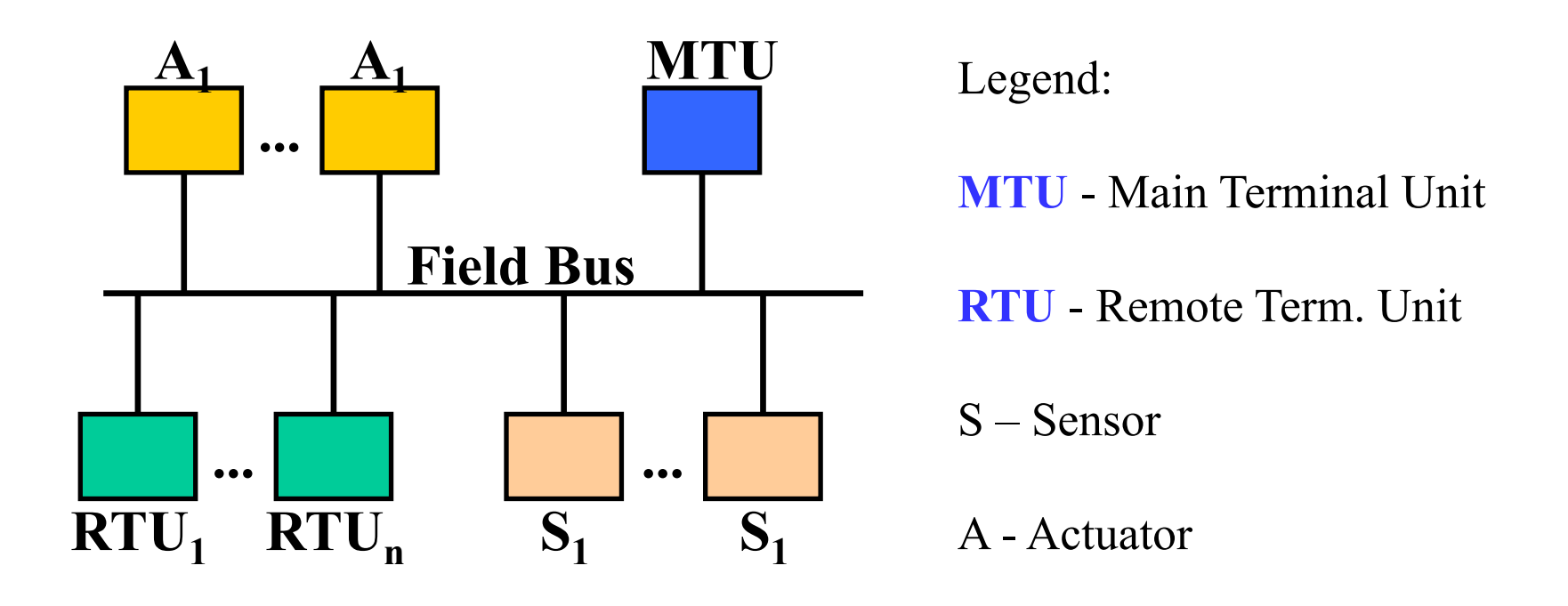

*General term: Fieldbus (IEC 61158). Examples: PROFIBUS (Fieldbus type, Siemens), MODBUS (Schneider), CAN bus (Bosch), …*

Examples of software packages including SCADA solutions

- $-$  Aimax, de Desin Instruments S.A.
- CUBE, Orsi España S.A.
- $-$  FIX, de Intellution.
- Lookout, National Instruments.
- Monitor Pro, de Schneider Electric.
- SCADA InTouch, de LOGITEK.
- SYSMAC SCS, de Omron.
- $-$  Scatt Graph 5000, de ABB.
- $-$  WinCC, de Siemens.

#### **IST / DEEC / API**

#### *from https://en.wikipedia.org/wiki/Fieldbus (May 2020)*

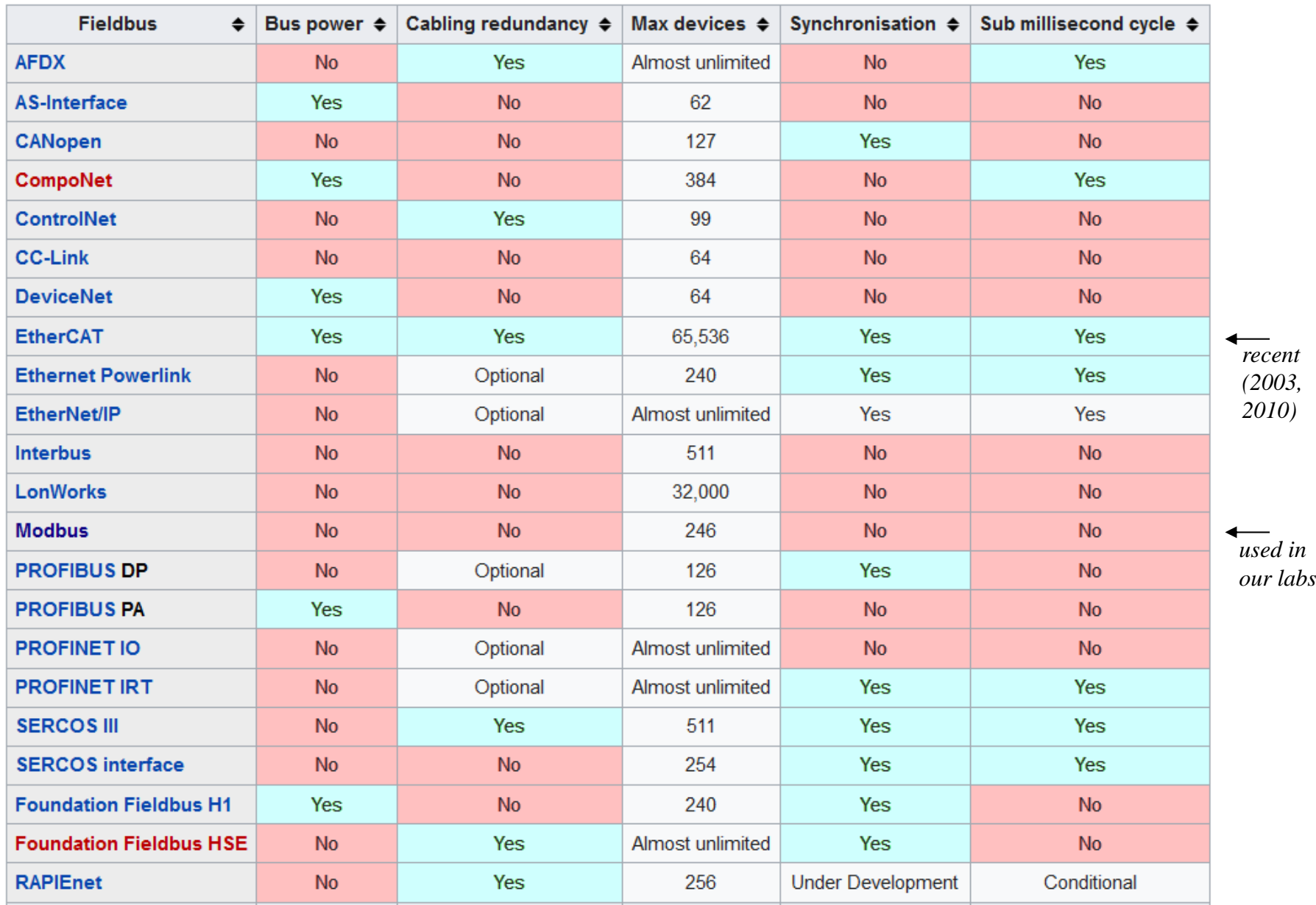

*An invitation for project 3:* 

*Do a presentation about OpenSCADA http://oscada.org/*

*Some links:*

*General characteristics of OpenSCADA http://oscada.org/main/characteristics/*

*OpenSCADA on a Raspberry-Pi http://oscada.org/wiki/Using/Raspberry\_Pi*